**Ordre de méthode**

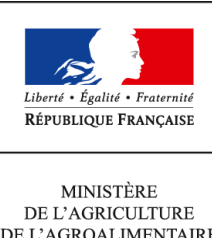

DE L'AGROALIMENTAIRE ET DE LA FORÊT

**Secrétariat général SASFL Sous-direction de la logistique et du patrimoine Bureau des moyens logistiques 78, rue de Varenne 75349 PARIS 07 SP 0149554955**

**Instruction technique**

**SG/SAFSL/SDLP/2016-987**

**19/12/2016**

**Date de mise en application :** 22/12/2016 **Diffusion : Tout public** 

**Cette instruction n'abroge aucune instruction. Cette instruction ne modifie aucune instruction. Nombre d'annexes :** 1

**Objet :** Modalité de mise en œuvre des certificats qualité de l'air "Crit'Air"

#### **Destinataires d'exécution**

Cabinet Secrétariat général Directions de l'aministration centrale Directions régionales de l'alimentation, de l'agriculture et de la forêt (DRAAF) Directions de l'alimentation, de l'agriculture et de la forêt (DAAF) Directions des établissements publics sous tutelle du MAAF

**Résumé :** Cette note de service précise les modalités de mise en place de la vignette Crit'Air relative à la qualité de l'air et à l'autorisation pour les véhicules de circuler dans les zones à circulation restreinte (ZCR).

**Textes de référence :**Loi n° 2015-992 du 17 août 2015

Décret n° 2016-847 du 28 juin 2016 relatif aux zones à circulation restreinte (ZCR) Décret n° 2016-858 du 29 juin 2016 relatif aux certificats qualité de l'air (CQA) Arrêté du 21 juin 2016 établissant la nomenclature des véhicules classés en fonction de leur niveau d'émission de polluants atmosphériques en application de l'article R. 318-2 du code de la route Arrêté du 29 juin 2016 relatif aux modalités de délivrance et d'apposition des (CQA)

La qualité de l'air est un enjeu sanitaire majeur : 60 % de la population française respire un air pollué. C'est pourquoi l'Etat a mis en place un plan d'action pour la qualité de l'air.

Les maires et présidents d'établissement public intercommunal peuvent, par arrêté, interdire dans les agglomérations et les zones pour lesquelles un plan de protection de l'atmosphère est adopté, la circulation des véhicules les plus polluants sur tout ou partie du territoire de la commune ou de l'établissement public intercommunal.

Depuis juillet 2016, le ministère de l'Environnement, de l'Énergie et de la Mer en collaboration avec le ministère de l'Intérieur a mis en place un dispositif appelé Certificat Qualité de l'Air (CQA) « Crit'air ».

Ce certificat permet de classer les véhicules en fonction du niveau d'émission de polluants, de l'âge du véhicule, et de sa motorisation (deux roues, trois roues, quadricycles, véhicules particuliers, utilitaires, poids lourds dont bus et autocars).

#### **Cette disposition s'applique aux véhicules administratifs**.

La vignette Crit'Air doit faciliter l'identification des véhicules les moins polluants par le biais d'une pastille de couleur apposée sur le véhicule et intitulée certificat qualité de l'air. Elle vise à donner la possibilité aux utilisateurs des véhicules les moins polluants de bénéficier d'avantages de circulation et à faciliter le contrôle par les forces de police pour l'identification de la classe des véhicules sans avoir à contrôler la carte grise.

Ce système de vignettes est obligatoire pour les zones à circulation restreinte (ZCR), elle va s'appliquer, à partir du 15 janvier 2017, à Paris, première ZCR de France. Par conséquent, les véhicules les plus polluants (dits « non classés ») ne pourront plus rouler dans Paris de 8h à 20h en semaine.

Ne pas respecter les restrictions d'une zone à circulation restreinte (ZCR) est puni de l'amende prévue pour les contraventions :

- de quatrième classe, pour les poids lourds, bus et autocars,
- de troisième classe, pour les autres catégories de véhicules

Sont également sanctionnés :

- la circulation en violation des restrictions d'une ZCR ;
- le stationnement dans une ZCR sans avoir de CQA ;
- le stationnement avec un CQA pour lequel la circulation est interdite en permanence ;
- l'apposition d'un CQA ne correspondant pas aux caractéristiques du véhicule.

Pour l'administration centrale, le Bureau des moyens logistiques (BML), gestionnaire du parc automobile, est chargé de l'acquisition des vignettes.

Pour les services régionaux et les établissements publics sous tutelle, l'acquisition de la vignette est à effectuer sur le site **https://www.certificat-air.gouv.fr/**

Son prix est fixé à 3,70 € auxquels s'ajoute le montant de l'acheminement par voie postale. Pour un envoi en France, cela revient à 4,18 €.

Trois informations sont nécessaires pour l'obtention de la vignette :

- 1. le numéro d'immatriculation du véhicule
- 2. la date de certificat d'immatriculation
- 3. le numéro de formule indiqué sur le recto de la carte grise

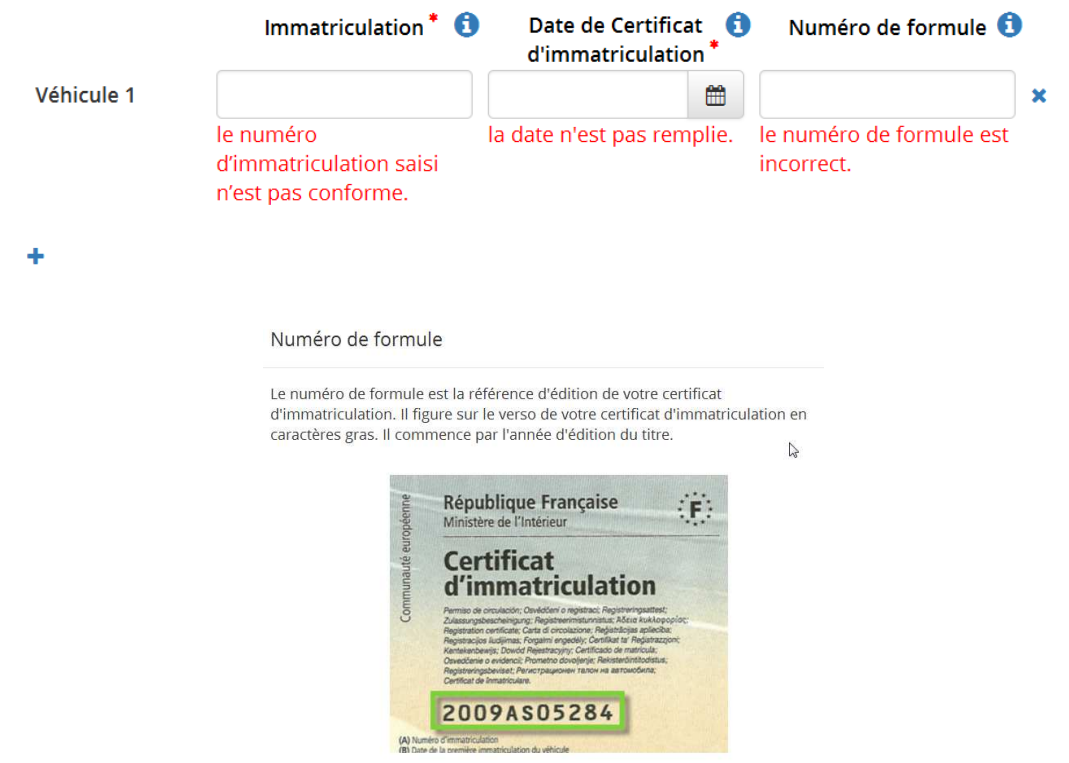

Le site permet la commande en ligne jusqu'à 50 vignettes, toutefois le paiement doit être réalisé par carte achat.

Un module spécifique aux commandes groupées de certificats qualité de l'air pour les grandes flottes de véhicules (supérieures à 50 véhicules) est également disponible sur le site (lien en haut à droite intitulé « Espace professionnel »). L'ouverture d'un « compte usager », est nécessaire en indiquant notamment le numéro SIRET. Un fichier au format xls (à télécharger) est à compléter et à déposer sur le site. La commande ferme sera effective après validation du devis en ligne. Un mode opératoire pour les commandes groupées est joint en annexe.

Vous veillerez à ce que tous les véhicules administratifs soient mis en conformité avec cette disposition, et vous voudrez bien me tenir informée des éventuelles difficultés qui pourraient être rencontrées dans sa mise en oeuvre.

La Secrétaire générale

#### **Signé**

Valérie METRICH-HECQUET

# **MODE OPERATOIRE**

## Comment remplir votre fichier de commande ?

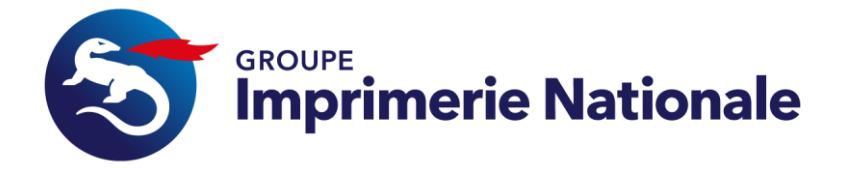

Quelques astuces pour compléter votre fichier de commande correctement.

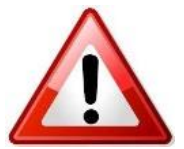

- Une commande peut concerner de 50 à 3 000 véhicules.
- En fonction de votre choix de livraison, tous les champs ne sont pas obligatoires.

**Example 13 Septembre 13 de la commande est à envoyer à une adresse unique** ; c'est-à-dire que seuls, les champs DMD\_IMMAT et DMD\_DATE sont à renseignés. L'adresse de livraison unique est à indiquer dans la prochaine étape.

Par conséquent, tous les certificats sont expédiés en un ou plusieurs colis.

**Example 13 Septembra 12 Septembra 12 Septembra 12 Septembra 12 Septembra 13 Septembra 13 Septembra 13 Septembra 13 Septembra 13 Septembra 13 Septembra 13 Septembra 13 Septembra 13 Septembra 13 Septembra 13 Septembra 13 Se** adresse de livraison doit être renseignée dans le fichier à chaque ligne d'immatriculation. Cela permet de répartir les envois postaux des certificats qualité de l'air à chaque destinataire final.

#### Etape 1 : Vous venez de télécharger et d'enregistrer le modèle de fichier de commande.

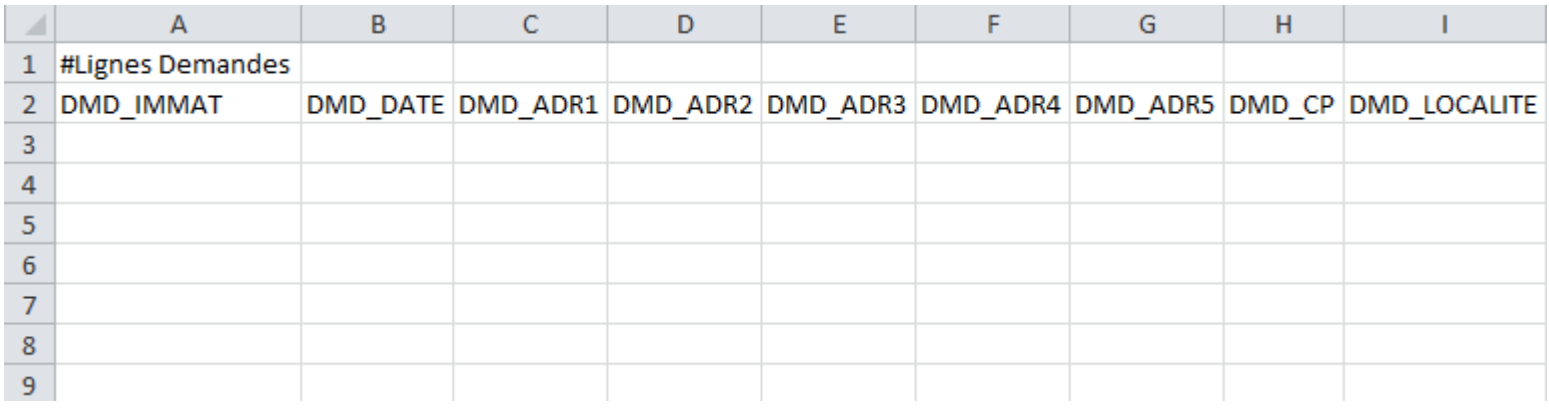

#### Modèle de fichier, tel que vous venez de l'ouvrir

## **Toute la commande est à envoyer à une adresse unique**

Pour chaque véhicule, veuillez indiquer :

- Le **numéro d'immatriculation** dans la colonne DMD\_IMMAT
- La **date de première immatriculation** dans la colonne DMD\_DATE

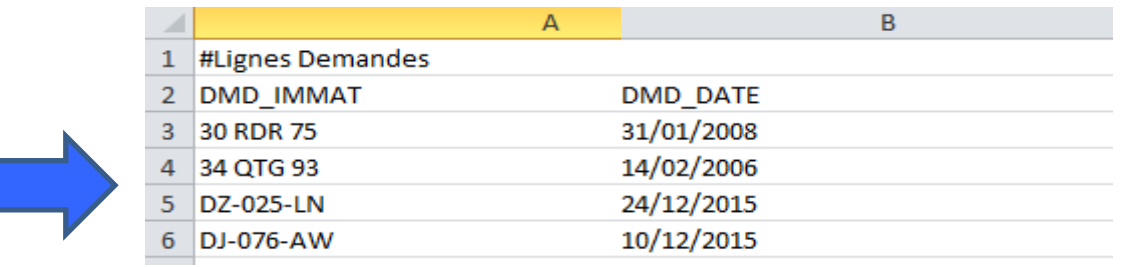

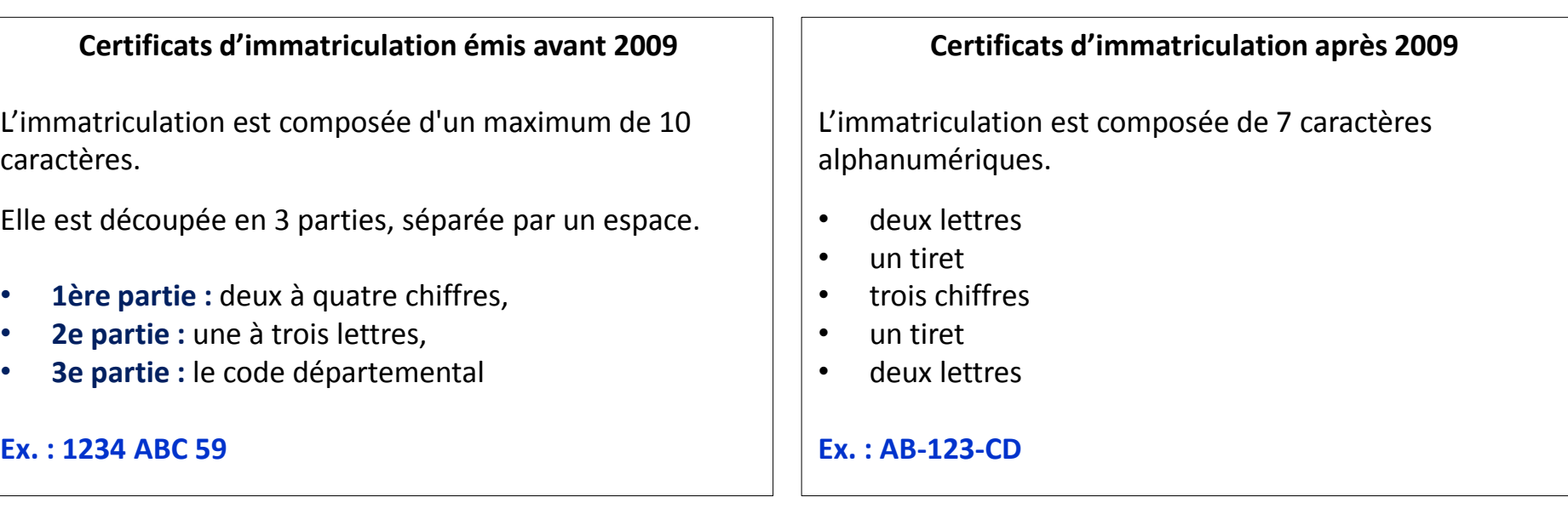

#### **Les autres champs restent vides.**

#### Résultat final du fichier à importer

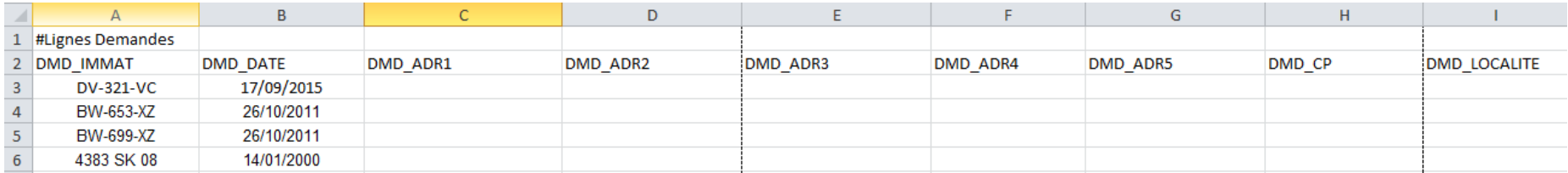

## **Toute la commande est à envoyer à des adresses spécifiques**

Pour chaque véhicule, veuillez indiquer :

- Le **numéro d'immatriculation** dans la colonne DMD\_IMMAT
- La **date de première immatriculation** dans la colonne DMD\_DATE

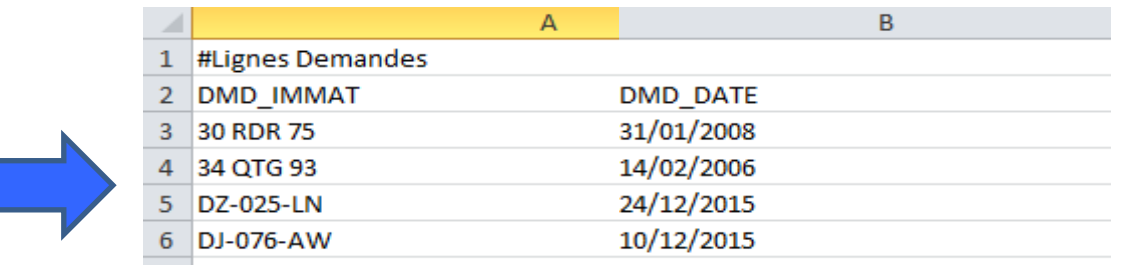

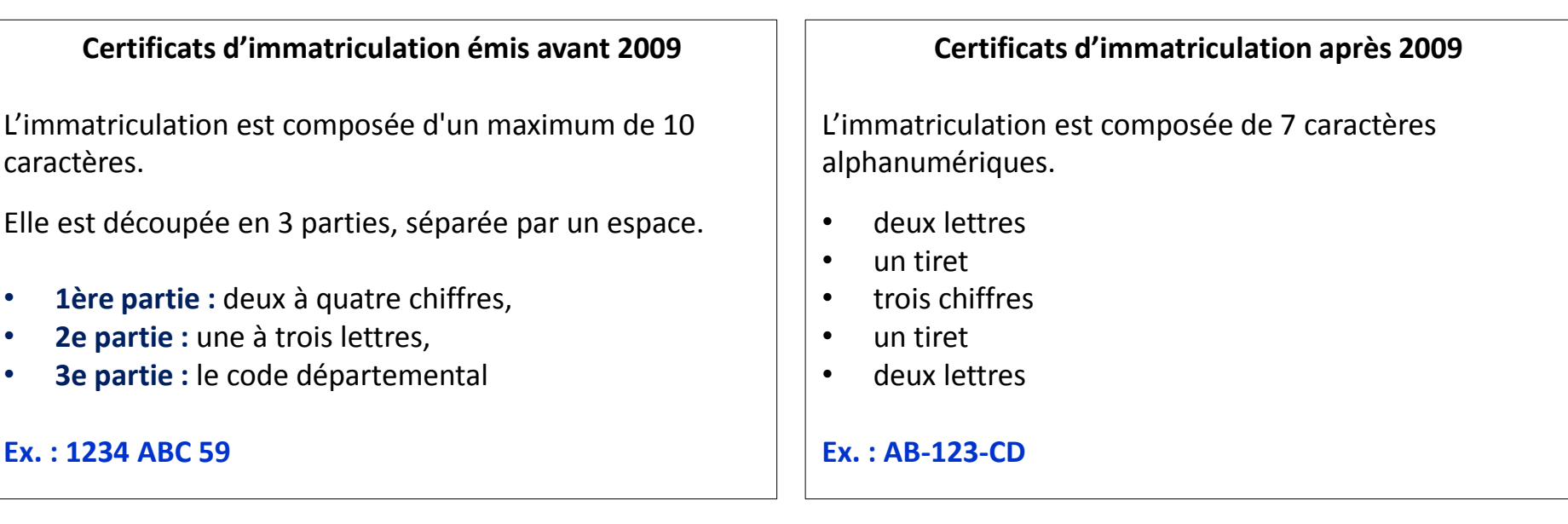

L'adresse relative à l'expédition du certificat. **Chaque ligne doit comporter une adresse**

Les colonnes relatives à l'adresse doivent être renseignées de la manière suivante : Les champs marqués d'une astérisque sont **obligatoires**.

**DMD\_ADR1\*** correspond à la Raison Sociale ou Dénomination Sociale

**DMD** ADR2 correspond à l'Identité du destinataire ou à un service

**DMD\_ADR3** correspond à un complément d'identification du point géographique (entrée, bâtiment, tour, résidence, ZI, ZAC….)

**DMD\_ADR4** \* correspond au numéro et libellé de la voie

**DMD\_ADR5** correspond aux mentions spéciales de distribution (BP, TSA ….)

**DMD CP \*** correspond au code postal

**DMD\_LOCALITE** \* correspond à la ville du bureau distributeur

#### Résultat final du fichier à importer

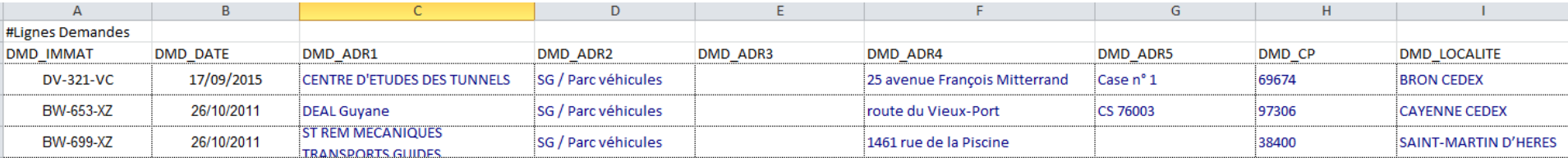